# **HI\_FileDialog**

## %HI\_FileDialog function

**Declaration**

**Function** The function displays standard dialog box allowing to select or saving file.

```
TEXT %HI_FileDialog(
   BOOL in bOpen, 
    TEXT in strInitFileName, 
   TEXT in strTitle, 
   TEXT in strStartPath, 
    TEXT in strExtension
 \, \,
```
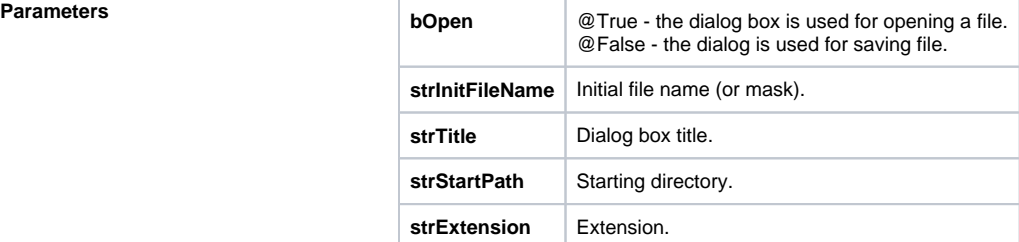

**Description** Return value is the full path and name of selected file.

**Example** Call in ESL:

```
TEXT _fName
  _fName := %HI_FileDialog(@TRUE, "*.xml", "Open XML File", "c:\windows", 
"XML Document")
 IF _fName\VLD THEN
 IF _fName # "" THEN 
    ; user selected the file _fName 
   ENDIF
```
**Related pages:** ⋒

> [Active picture manipulation functions](https://doc.ipesoft.com/display/D2DOCV21EN/Active+Picture+Manipulation+Functions) [Function arguments - types](https://doc.ipesoft.com/display/D2DOCV21EN/Function+arguments+-+types)